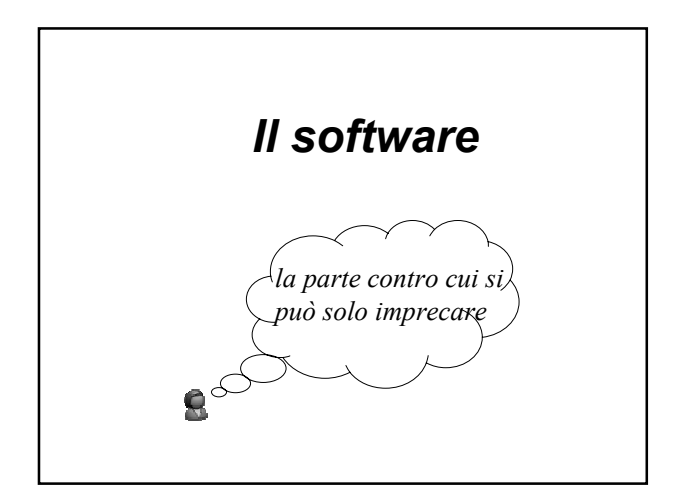

# *Il software*

- L'hardware da solo non è sufficiente per il funzionamento dell'elaboratore ma è necessario introdurre il **software**
	- … ovvero un insieme di programmi che permettono di trasformare un insieme di circuiti elettronici in un oggetto in grado di svolgere delle funzioni di natura diversa

- Una programmazione diretta della macchina hardware da parte degli utenti è davvero difficile
	- l'utente dovrebbe conoscere l'**organizzazione fisica** dell'elaboratore e il suo linguaggio macchina
	- ogni programma dovrebbe essere scritto utilizzando delle **sequenze di bit** ed ogni piccola differenza hardware comporterebbe una riscrittura del programma stesso

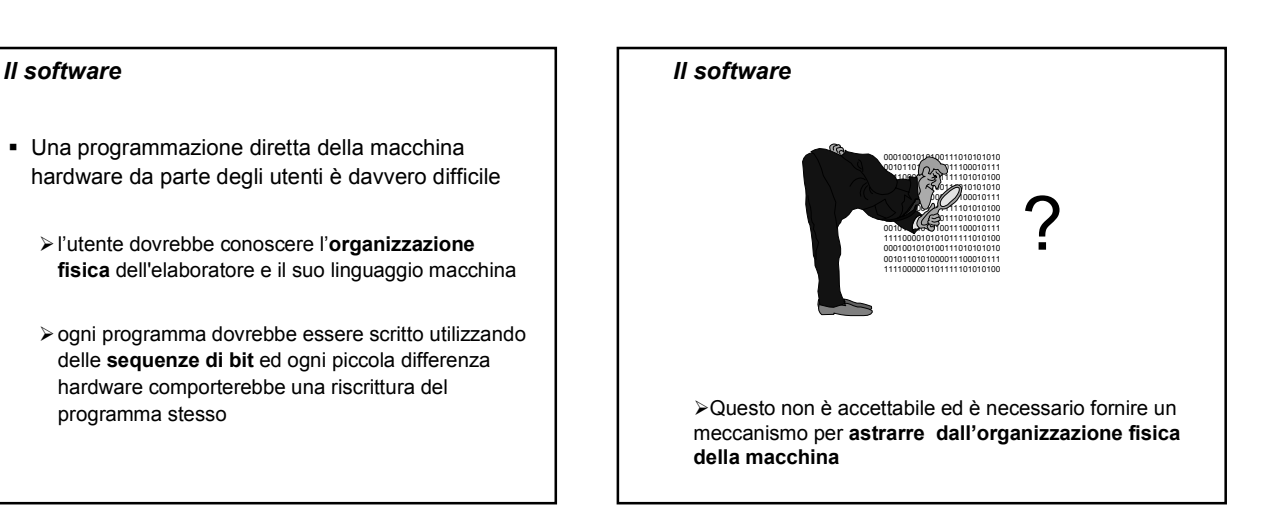

# *Il software*

- **Inoltre, l'utente deve** 
	- -**usare nello stesso modo**, o comunque in modo molto simile, macchine diverse dal punto di vista hardware
	- -avere un **semplice linguaggio di interazione** con la macchina
	- -avere un insieme di programmi applicativi per **svolgere compiti diversi**

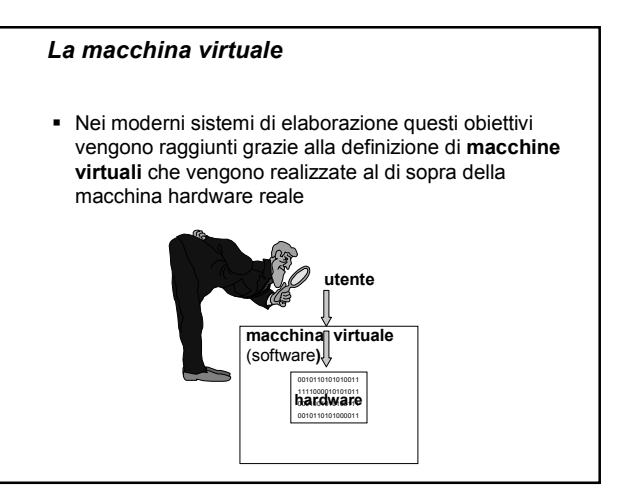

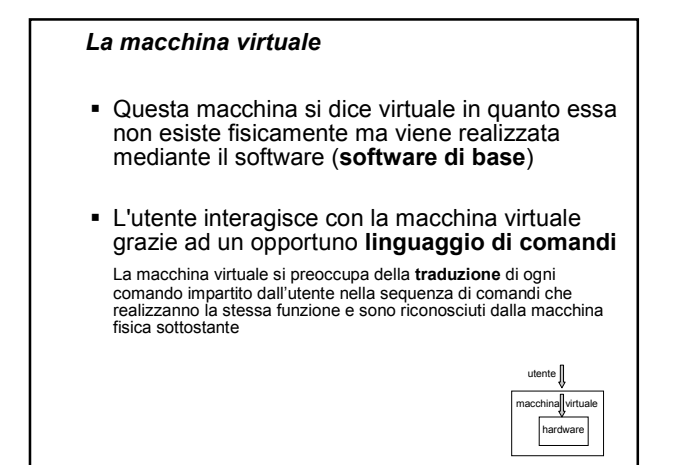

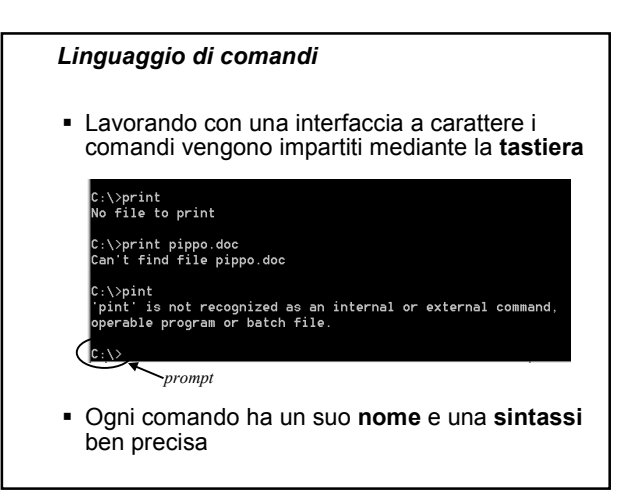

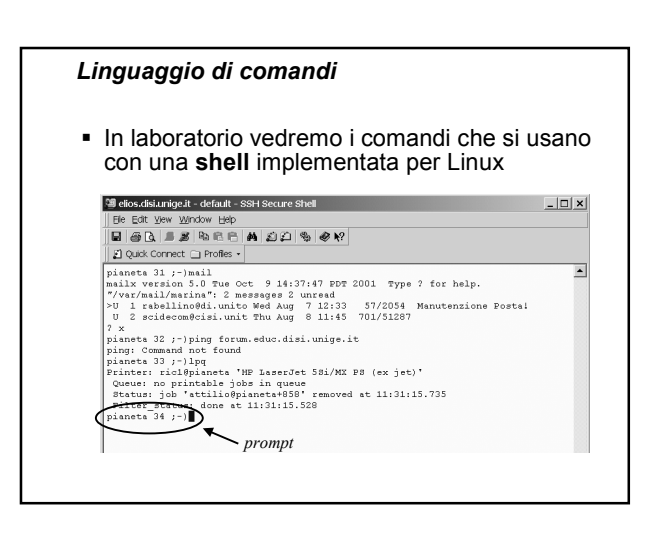

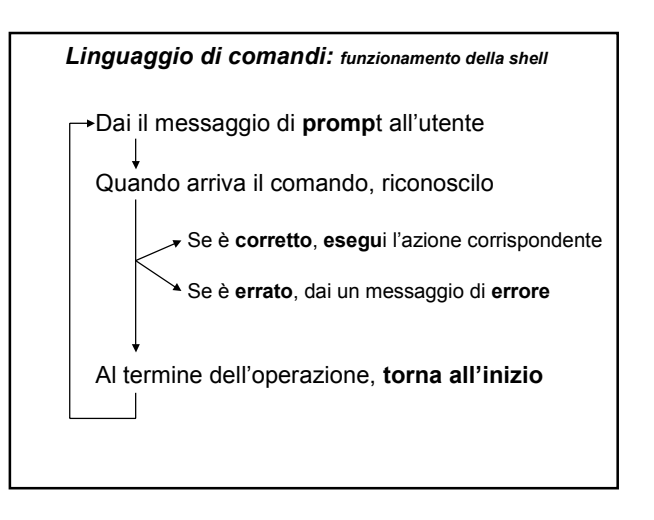

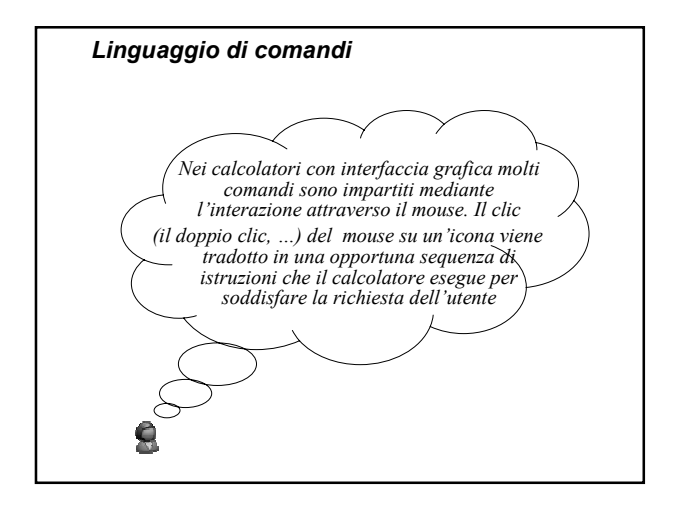

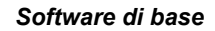

- Gli strumenti software che permettono all'utente (e ai programmi applicativi) di gestire le risorse fisiche e di interagire con l'elaboratore in modo semplice sono parte della macchina virtuale
- Si parla di **software di base**, per denotare un insieme di programmi che, a livello macroscopico, offrono due classi di funzioni
	- funzioni proprie del **sistema operativo** funzioni di **traduzione** tra linguaggi diversi

## *Il sistema operativo*

- È il componente **software fondamentale** di un sistema di calcolo
- È formato da un insieme di programmi che interagiscono tra loro per realizzare due obiettivi
	- 1. Gestire efficientemente l'elaboratore e i suoi dispositivi
	- 2. Creare un ambiente virtuale per l'interazione con l'utente

# *Funzioni principali del sistema operativo*

- Avvio dell'elaboratore
- Gestione del processore e dei programmi in esecuzione (detti **process**i)
- Gestione della memoria principale
- Gestione della memoria virtuale
- Gestione della memoria secondaria
- Gestione dei dispositivi di input / output
- Interazione con l'utente

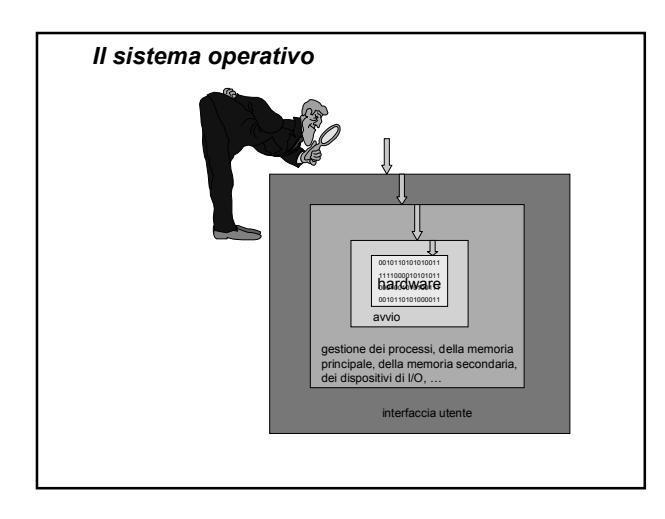

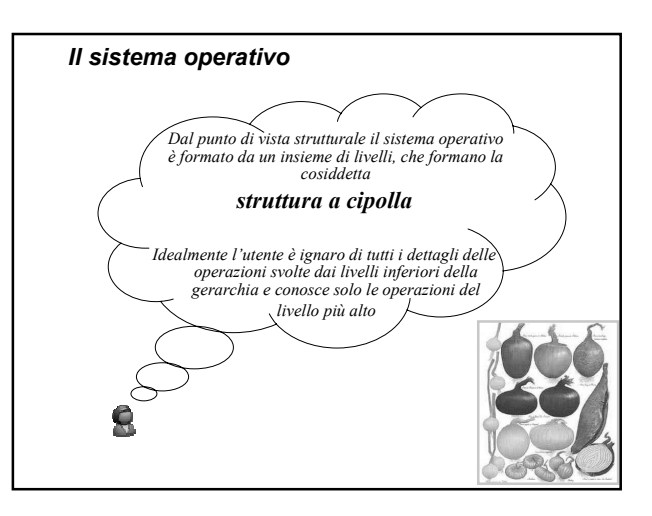

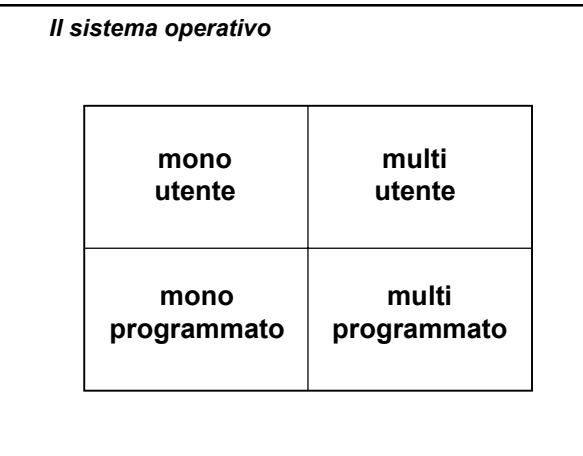

#### *Il sistema operativo*

 **Mono-utente** o **multi-utente** (mono/multiuser)

si distingue tra elaboratori di tipo personale e elaboratori utilizzabili da più utenti contemporaneamente

- **Mono** o **multi-programmati** (mono/multitasking)
	- si distingue tra elaboratori in grado di eseguire un solo programma alla volta oppure più programmi *"contemporaneamente"*

#### *Funzioni principali del sistema operativo*

Avvio dell'elaboratore

- Gestione del processore e dei processi
- Gestione della memoria principale
- Gestione della memoria virtuale
- Gestione della memoria secondaria
- Gestione dei dispositivi di input / output
- Interazione con l'utente

#### *Avvio dell'elaboratore*

- **Il** sistema operativo viene mandato in esecuzione al momento dell'accensione del calcolatore
- Questa fase prende il nome di **bootstrap**
- In questa fase una parte del sistema operativo viene caricata nella memoria principale

## *Avvio dell'elaboratore*

- In genere questa parte del sistema operativo comprende
	- i programmi per la gestione del processore
	- i programmi per la gestione della memoria
	- i programmi per la gestione dell'input/output
	- i programmi per la gestione delle risorse hardware
	- $\geq$  i programmi per la gestione del file system
	- un programma che crea l'interfaccia verso l'utente

#### *Avvio dell'elaboratore*

 Una parte del sistema operativo deve essere **sempre mantenuta in memoria principale** e deve essere sempre pronta per l'esecuzione

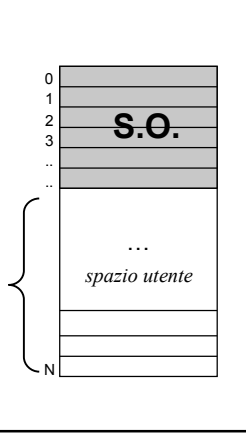

#### *Avvio dell'elaboratore*

- Spesso durante questa fase sono eseguiti anche dei programmi che verificano l'eventuale presenza di **virus** sul disco dell'elaboratore
- I virus sono dei programmi che possono essere trasmessi da un elaboratore ad un altro quando si copiano dei programmi oppure quando si salvano degli allegati dalla casella di posta elettronica
- Un virus può danneggiare il funzionamento dell'elaboratore, anche in modo piuttosto grave

# *Funzioni principali del sistema operativo*

- Avvio dell'elaboratore
- Gestione del processore e dei processi
- Gestione della memoria principale
- Gestione della memoria virtuale
- Gestione della memoria secondaria
- Gestione dei dispositivi di input / output
- Interazione con l'utente

#### *Esecuzione dei programmi*

- - Quando si scrive un comando (oppure si clicca sull'icona di un programma), il sistema operativo
	- cerca il programma corrispondente sulla memoria secondaria
	- copia il programma in memoria principale
	- $\triangleright$  imposta il registro Program Counter con l'indirizzo in memoria principale della prima istruzione del programma

## *Sistemi mono-utente, mono-programmati*

- Un solo utente può eseguire un solo programma alla volta
- Il programma viene "lanciato", eseguito e quindi terminato
- Ma la CPU viene sfruttata al meglio?

## *Sistemi mono-utente, mono-programmati*

- …. **no**, si spreca molto tempo!
- La CPU è molto più veloce dei supporti di memoria secondaria e delle altre periferiche, e **passa la maggior parte del suo tempo in attesa** del completamento delle operazioni demandate a questi **dispositivi**
- Durante l'attesa si dice che la CPU è in uno stato inattivo, detto **idle**

# *Esempio (1)*

- Un processo è costituito da 1000 istruzioni e ogni istruzione richiede 1 microsec. per essere eseguita dalla CPU

 $\rightarrow$  tempo totale di esecuzione = 10<sup>3</sup> \* 10<sup>6</sup> = 1 millisec.

- - A metà esecuzione è richiesta la lettura di un dato dal disco. Il tempo di lettura è pari ad 1 millisec.  $\rightarrow$  tempo totale di esecuzione = 2 millisec.
- Idle time = 1millisec. corrisponde a **50%** del tempo totale di esecuzione ed è **tempo sprecato**

# *Esempio (2)*

- Un processo è costituito da 1000 istruzioni e ogni istruzione richiede 1 microsec. per essere eseguita dalla **CPU** 
	- $\rightarrow$  tempo totale di esecuzione = 1 millisec.
- A metà esecuzione è richiesto un dato all'utente. Il tempo di reazione è pari ad 1 sec.
	- $\rightarrow$  durata totale dell'esecuzione = 1001 millisec.
- Idle time = 1 sec.
	- corrisponde al **99,9%** del tempo totale di esecuzione ed è **tempo sprecato** !!!!

## *Soluzione: sistemi multiprogrammati*

- Quando la CPU è nello stato di idle la si può sfruttare per eseguire (parte di) un altro processo
- **Quando un processo si ferma** (per esempio in attesa di un dato dall'utente) la CPU può passare ad eseguire le istruzioni di un altro processo
- Il sistema operativo si occupa dell'**alternanza** tra i processi in esecuzione

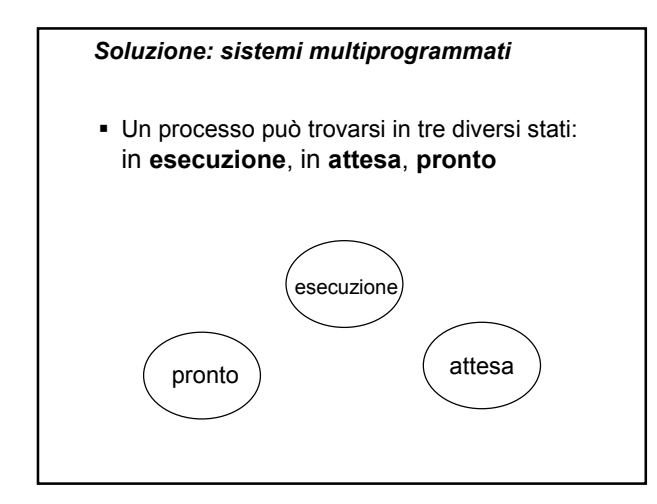

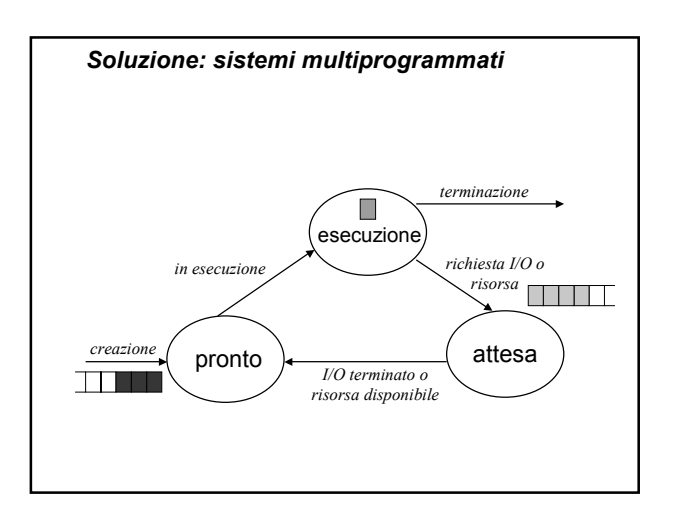

# *Soluzione: sistemi multiprogrammati*

- Più programmi sembrano essere eseguiti "*contemporaneamente*"
- In realtà in esecuzione c'è sempre **un solo** processo ma, se l'alternanza è molto frequente, si ha un'idea di simultaneità
- Di solito è posto un limite al numero di processi "*contemporaneamente*" in esecuzione

#### *Cosa succede se …*

- Un processo non si ferma mai in attesa di I/O o di una risorsa?
- Più utenti vogliono usare il computer?
- … è necessario far sì che la risorsa più importante del computer - la CPU - sia **distribuita** tra i processi dello stesso utente e di utenti diversi
- Si parla anche di **scheduling** del processore

#### *Esempio di scheduling: Round Robin*

- Ad ogni processo viene assegnato un **quanto** di tempo di CPU (**time slice**)
- Terminato il quanto di tempo, il processo viene sospeso e rimesso nella coda dei processi pronti (al fondo)
- La CPU viene assegnata ad un altro processo pronto
- Un processo può usare **meno** del quanto che gli spetta se deve eseguire operazioni di I/O oppure ha terminato la sua computazione

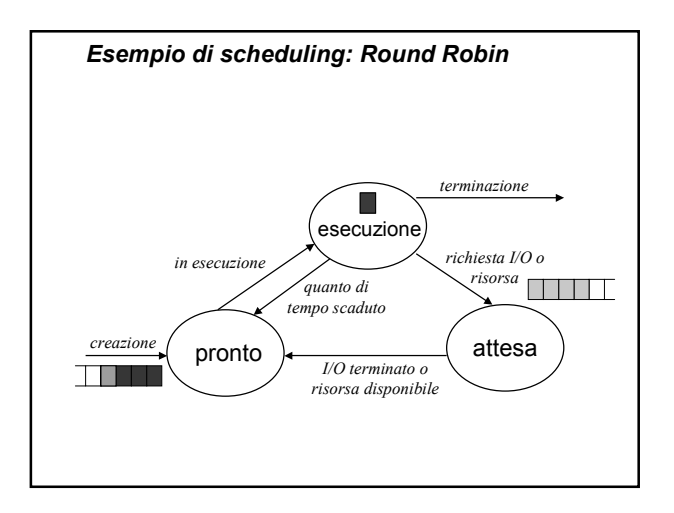

#### *Effetti dell'alternanza tra processi*

- L'esecuzione di più processi sembra avvenire realmente in parallelo
- Più utenti possono usare allo stesso tempo il computer, perché la CPU viene assegnata periodicamente (per esempio ogni 10 o 100 millisec.) ai processi dei vari utenti
- All'aumentare del numero di processi e del numero di utenti le **prestazioni** del sistema **possono degradare**

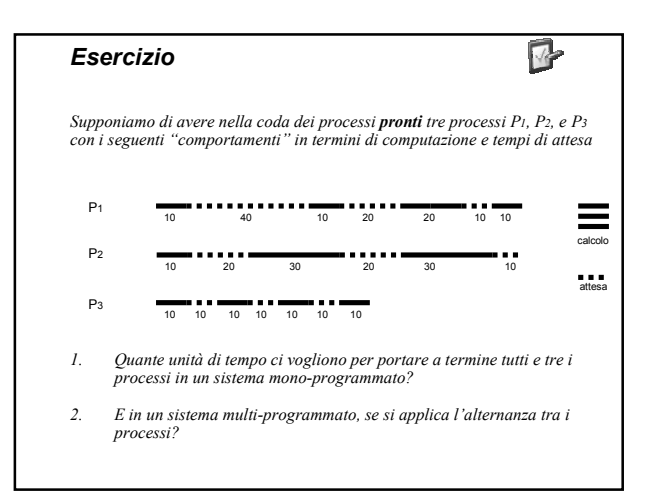

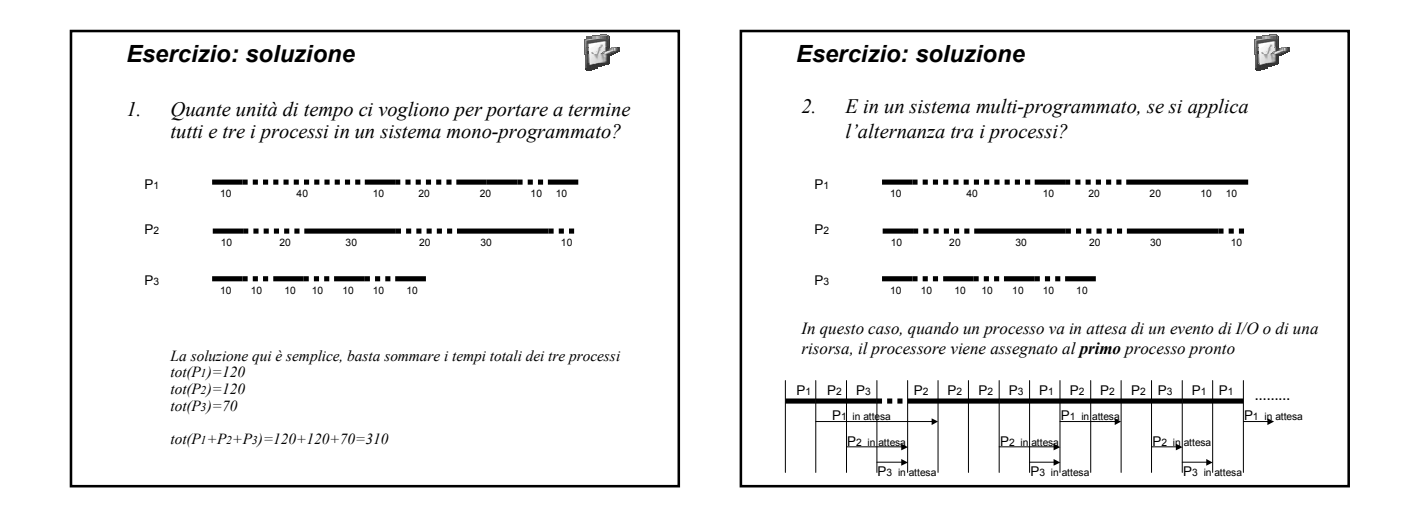

# *Esercizio*

 $\mathcal{A}$ 

*Supponiamo di avere nella coda dei processi pronti i processi*

- *P1 durata = 40 unità di tempo*
- *P2 durata = 10 unità di tempo*
- *P3 durata = 60 unità di tempo*
- *P4 durata = 30 unità di tempo*

*Qual è la sequenza di esecuzione con una politica di scheduling Round Robin e quanto di tempo pari a 20 unità?*

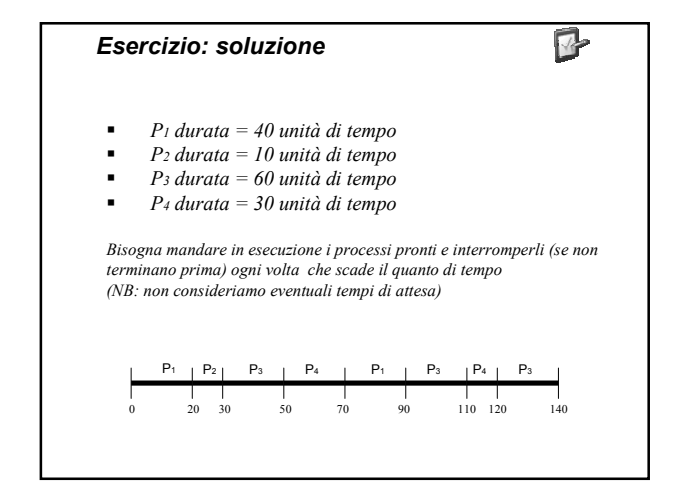

## *Altre politiche di scheduling*

- **FIFO** (First Come First Served)
- **SJF** (Shortest Job First)
- **Priorità**
- **SRTF** (Shortest Remaining Time First) Versione preemptive della politica SJF

Guardate sul libro di testo per maggiori dettagli su queste politiche …

#### *Gestione dei processi*

- Per gestire un insieme di processi "*contemporaneamente*" attivi il S.O. mantiene, in una zona di memoria riservata, la **tabella dei processi**  (**PCBT, P**rocess **C**ontrol **B**lock **T**able**)**
- Per ogni processo vi è un **descrittore** nel quale sono memorizzate molte informazioni, tra cui
	- L'identificatore del processo
	- L'identificatore dell'utente proprietario
	- Lo stato del processo
	- Il contenuto del registro Program Counter e degli altri registri
	- Informazioni sui file e sulle risorse in uso
	- Informazioni sull'utilizzo della memoria centrale e secondaria
	- **Informazioni per lo scheduling**

## *Gestione dei processi*

- Tutte queste informazioni servono per realizzare l'operazione di **cambio di contesto** (**context switch**)
- Quando un processo rilascia la CPU, le informazioni sul suo stato vengono memorizzate nel suo descrittore all'interno della tabella dei processi
- In questo modo, quando tornerà nuovamente in esecuzione, il processo potrà **ripartire dal punto in cui era stato interrotto**

# *Gestione dei processi e della RAM*

- Come abbiamo già detto più volte, i programmi per essere eseguiti devono essere caricati nella memoria principale
- È il sistema operativo che **coordina** le operazioni per la gestione dei processi e per la conseguente allocazione della memoria principale … ma ne parleremo in seguito